# 研修会でのZOOM情報など 日臨技システムによる一斉メール受信について

### 「迷惑メール」振り分け防止策

- 各部門の研修会でのZOOM情報の案内などを中心に日臨技システムを介した一斉 メール配信が利用されています。
- GmailやYahooメールなどフリーメール利用者に一斉配信されたメールが届かない ことがあります。
- GmailやYahooメールなどでは、迷惑メールを排除するために、多数の宛先に同時 に発信されたメールを迷惑メールと認識し迷惑メールフォルダに振り分ける仕組 みをもっています。この仕組みは時勢に応じて強化されているようです。つい先 日は届いていたのに急に届かなくなった(迷惑メールとなっていた)ということ があります。
- GmailやYahooメールをご利用で、もし、メールが届かない場合がありましたら、 - 迷惑メールフォルダをご確認下さい。(対策1)
	- ホワイトリストに受け取りたいメールアドレス(研修会担当者)を加えて下さ い。(Gmail 対策2)
- 迷惑メールとその対策はいたちごっこ的な状態で、上記操作にも関わらず迷惑 メールと認識され得ます。送られているはずのメールが受け取れていない場合に は、先ずは迷惑メールフォルダをご確認下さい。
- 1. Gmail 対策1(PC編)
- 2. Gmail 対策2(PC編)
- 3. Gmail 対策1(スマホ編)
- 4. Yahooメール 対策

1. Gmail 対策1 迷惑メールフォルダの確認(PC編)1/1

ブラウザ(ChromeやSafari, Firefoxなど)で自身のGmailを開いて下さい

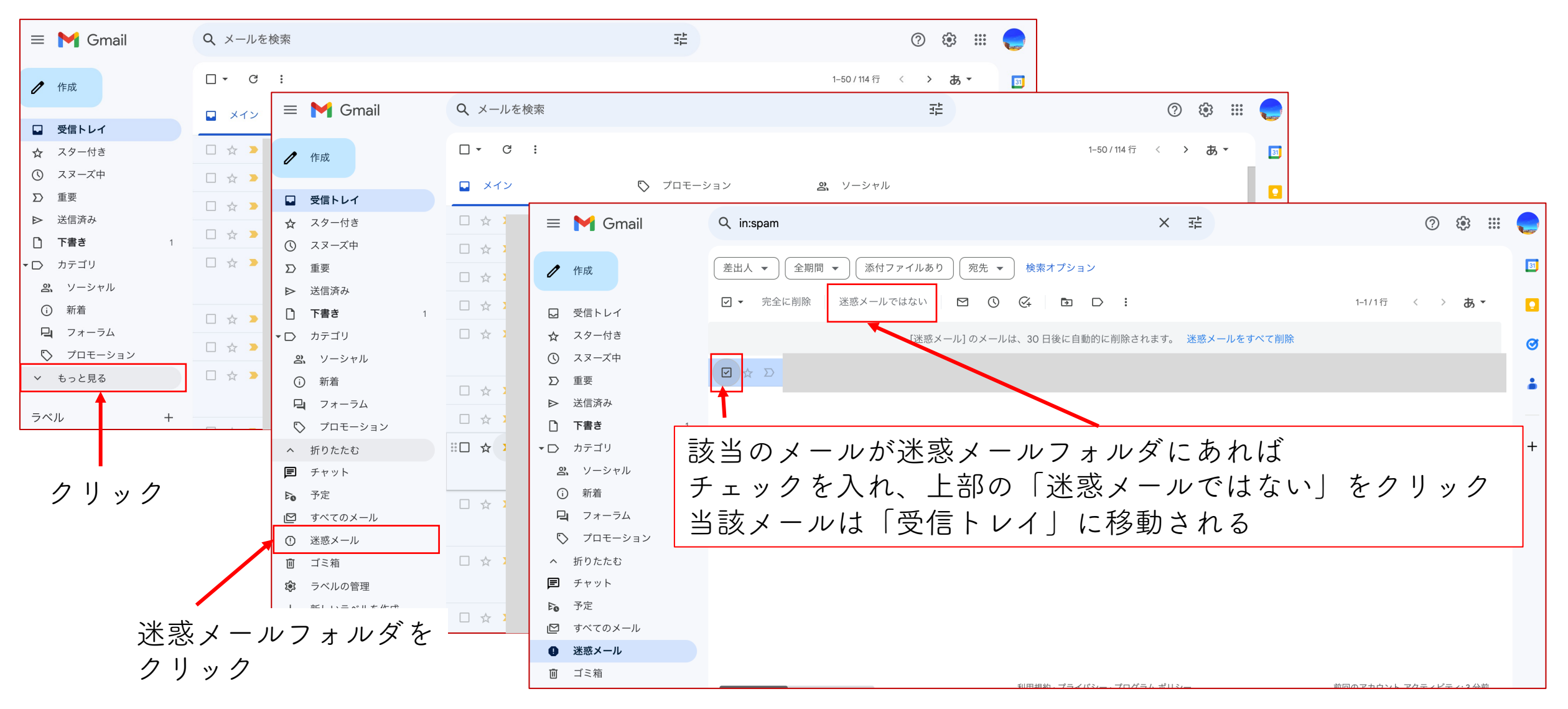

- 1. Gmail 対策1(PC編)
- 2. Gmail 対策2(PC編)
- 3. Gmail 対策1(スマホ編)
- 4. Yahooメール 対策

## 2. Gmail 対策2 ホワイトリストに受け取りたいメールアドレスを追加 (PC編) 1/3

ブラウザ(ChromeやSafari, Firefoxなど)で自身のGmailを開いて下さい

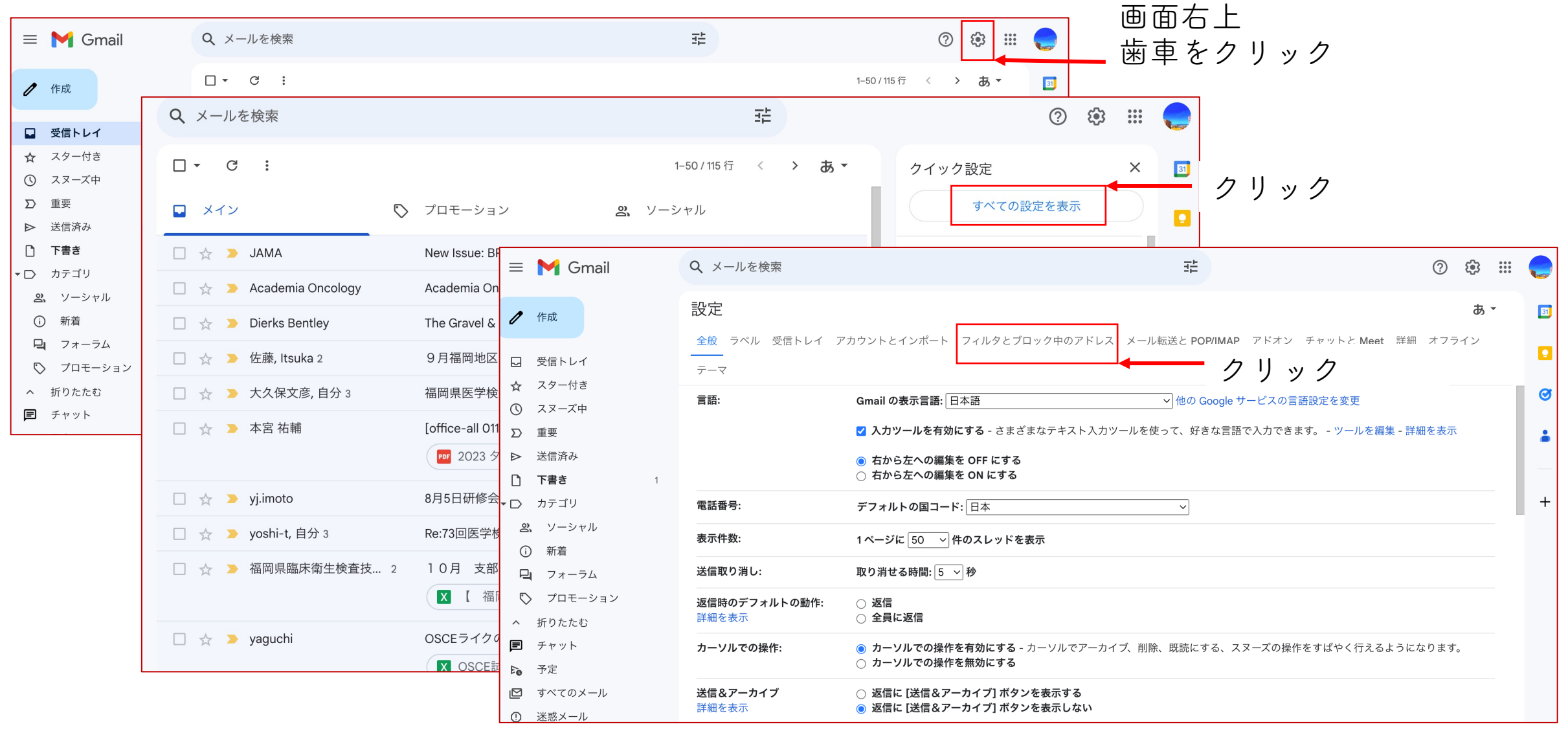

### 2. Gmail 対策2 ホワイトリストに受け取りたいメールアドレスを追加 (PC編) 2/3

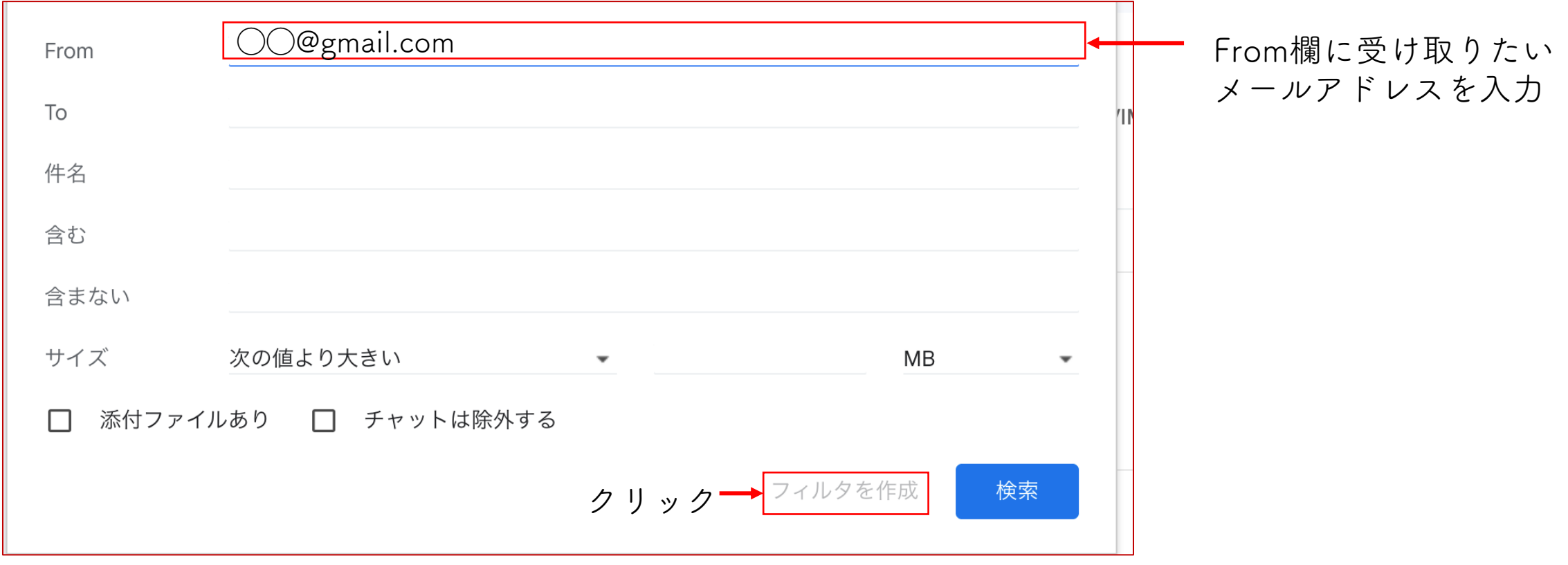

#### 2. Gmail 対策2

#### ホワイトリストに受け取りたいメールアドレスを追加 (PC編) 3/3

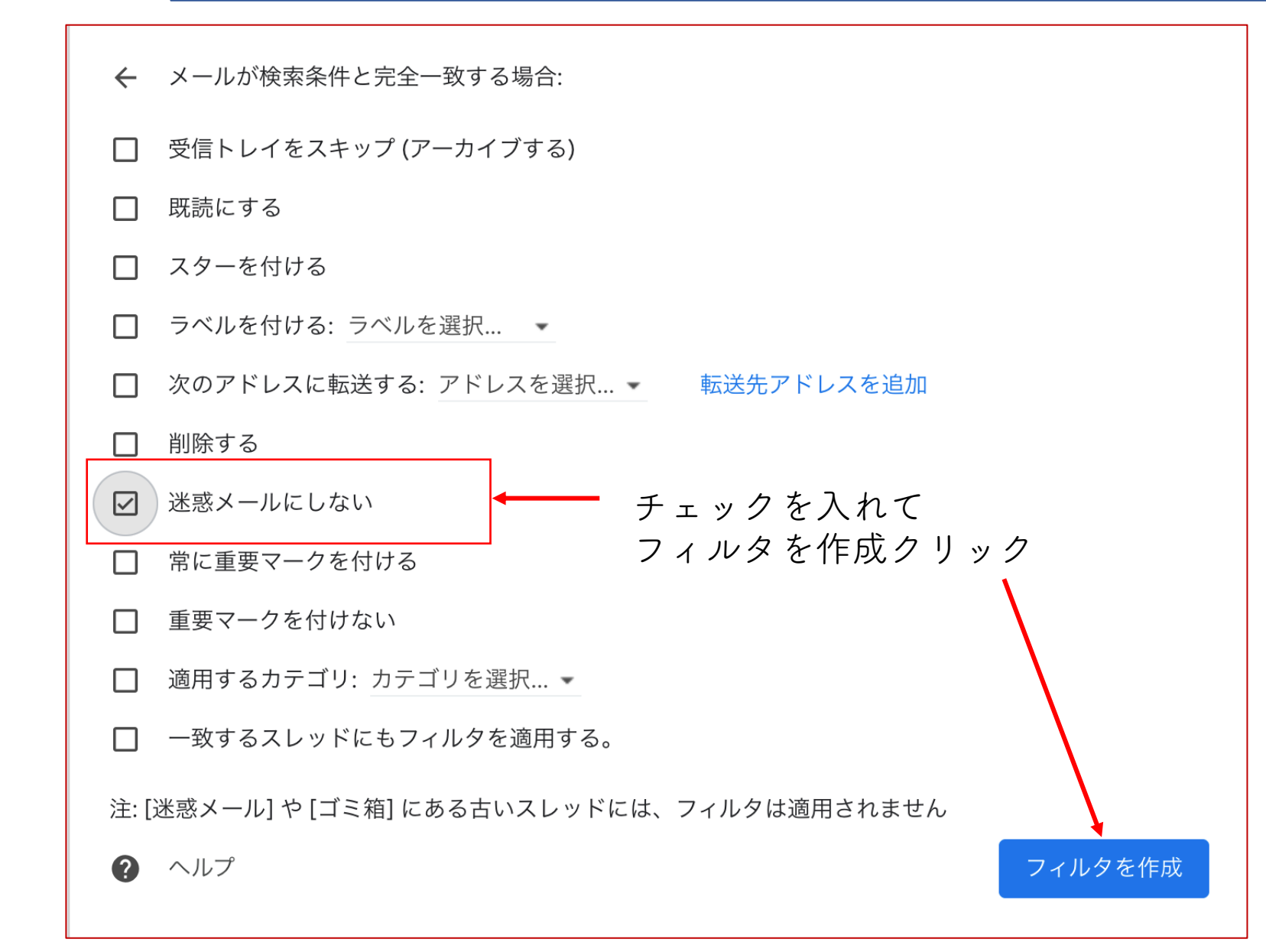

この操作で、当該メールアドレ スから発信されたメールが、迷 惑メールリストから外れます。 (迷惑メールとして認識されな くなります)

1. Gmail 対策1(PC編) 2. Gmail 対策2(PC編) 3. Gmail 対策1(スマホ編) 4. Yahooメール 対策

## 3. Gmail 対策1 迷惑メールフォルダの確認(スマホ編)

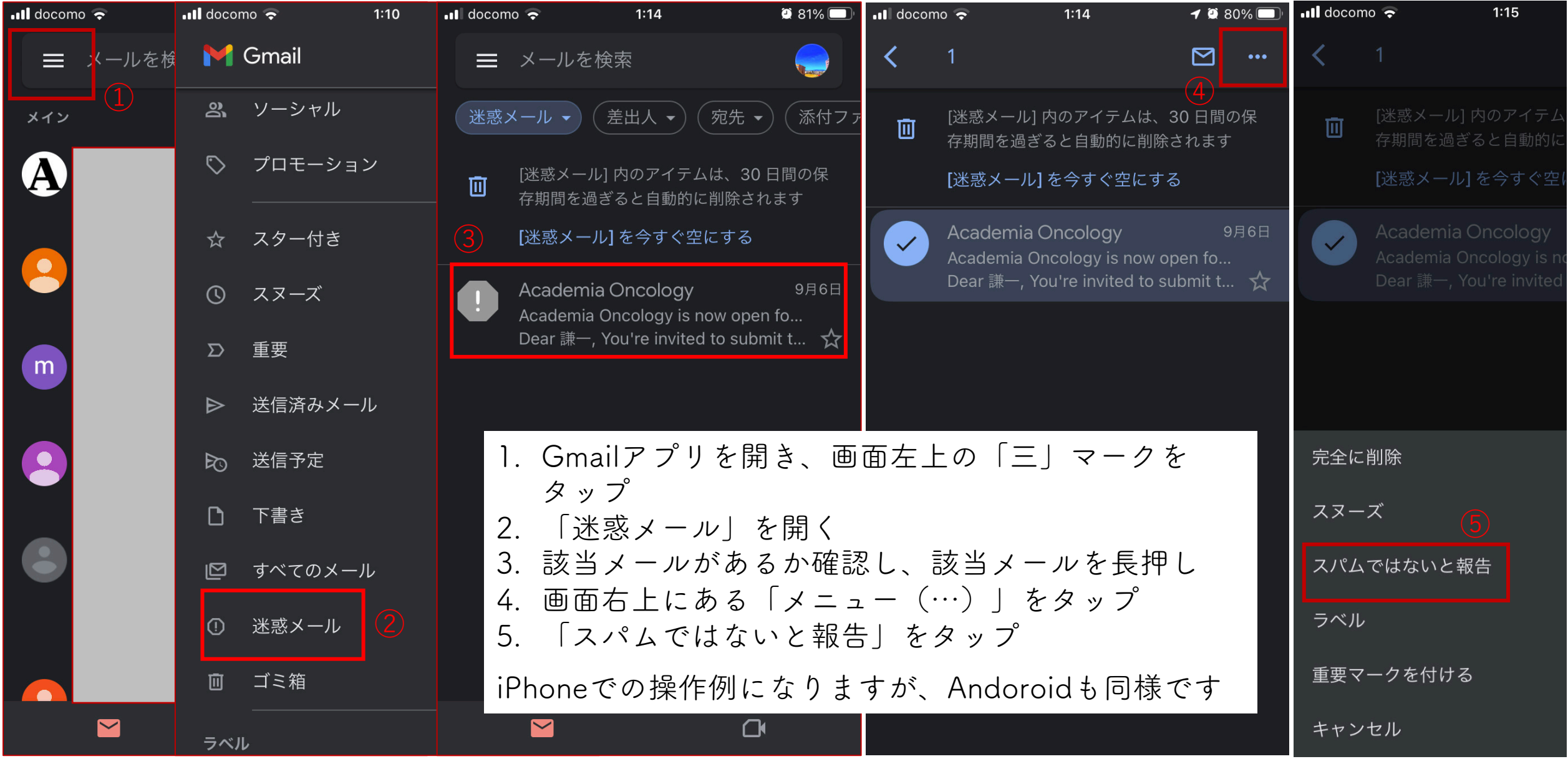

- 1. Gmail 対策1(PC編)
- 2. Gmail 対策2(PC編)
- 3. Gmail 対策1(スマホ編)
- 4. Yahooメール 対策

4. Yahooメール 対策1 迷惑メールフォルダの確認(PC編)1/1

ブラウザ(ChromeやSafari, Firefoxなど)で⾃⾝のYahooメールを開いて下さい

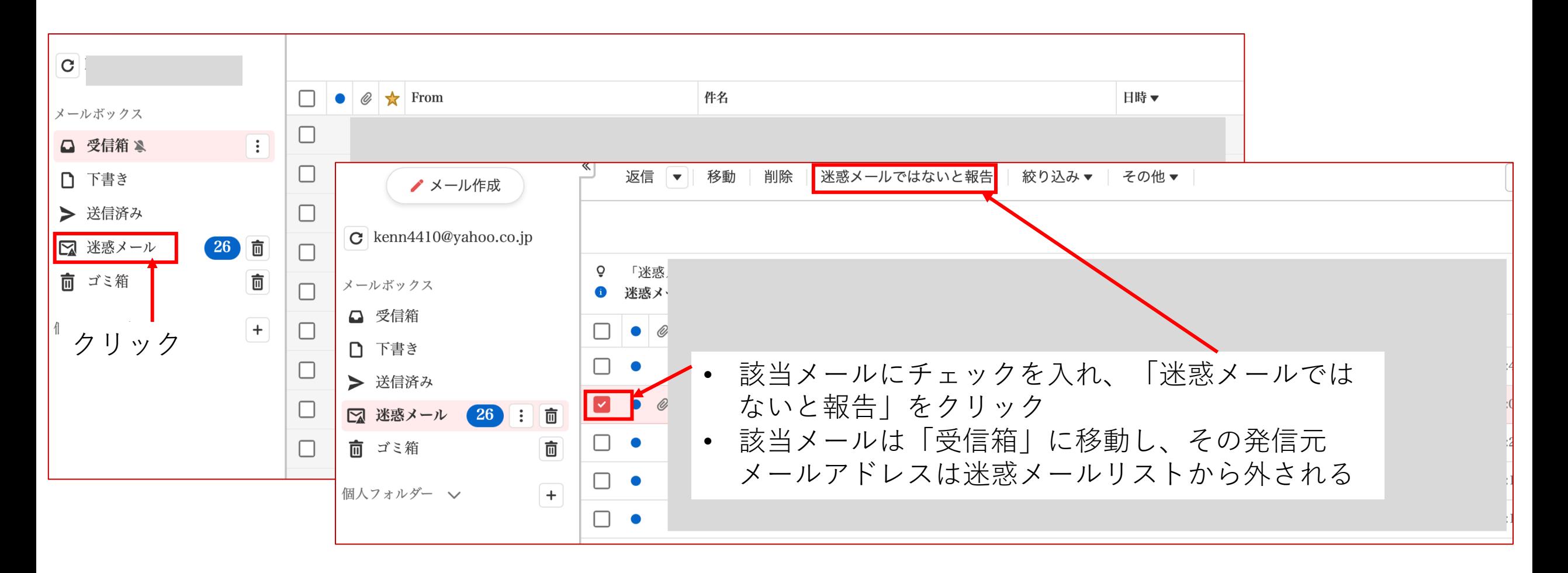